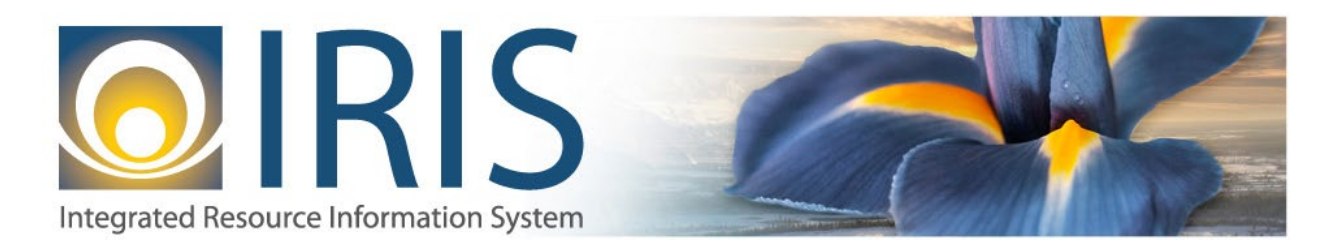

## Inverse Referencing on GAEC or CEC Documents

If a Payment Request document referenced an Open Item (OI) and the Reference Type was accidentally marked as Final, a GAEC or CEC Document can be processed using Event Type (ETYP) PR20 while leaving the dollar amount blank. The system knows how much to re-establish. If you try to enter the dollar amount on the Accounting Line (AL) that was inadvertently released, you'll see the Posting Lines will double the amount, which is not what you want.

If an OI was Modified to reduce the dollar amount, and no payments have been made against the OI, you cannot process an Inverse Reference because the OI doesn't have a "closed" amount. When Modifying the OI, it just "reduces" the OI and does not "close" it. Using this same Modification scenario, if there had been payments against the OI in an amount equal to or more than the amount you want to Inverse, it will let you, but you **must** enter a dollar amount on the AL.